#### **Anexo**

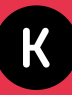

# **¿Dónde están mis datos?**

El objeto de este anexo es mostrar a dónde son enviados nuestros datos cuando los insertamos en un formulario web, en este caso, los formularios de inscripción de las distintas candidaturas a la Alcaldía de Bogotá. En primer lugar, miremos el punto de partida: cuáles son los formularios de acopio de datos de cada una de las candidaturas. Estas son las capturas de dichos formularios con los datos que introdujimos, relativos a nuestras ciudadanas virtuales.

# **Sitio web de la campaña de Claudia López**

el decreto 1377 de 2013. Leer política de datos

URL del formulario: <https://www.claudia-lopez.com>

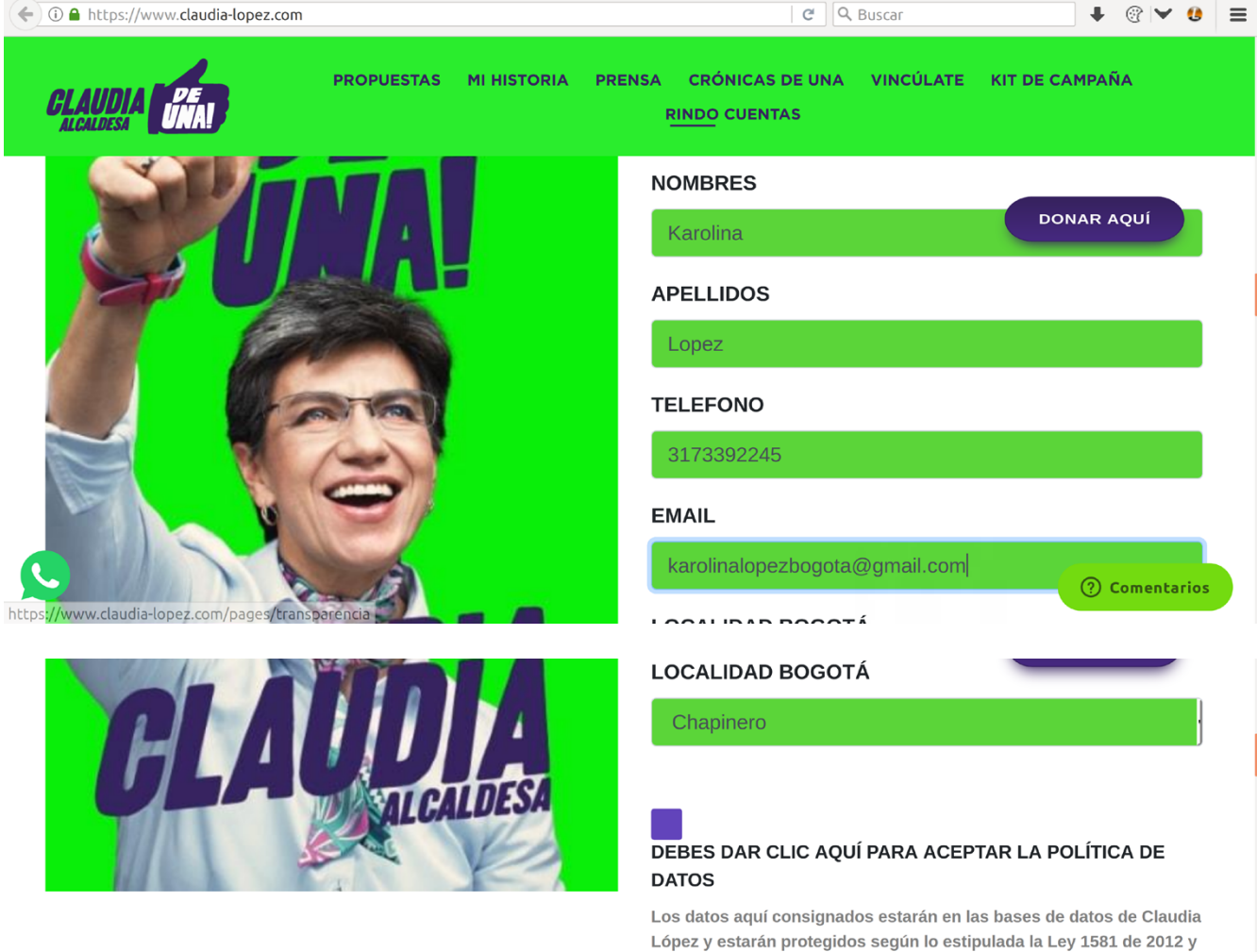

# **Sitio web de la campaña de Carlos Fernando Galán**

URL del formulario: <https://www.bogotaparalagente.com/voluntarios/>

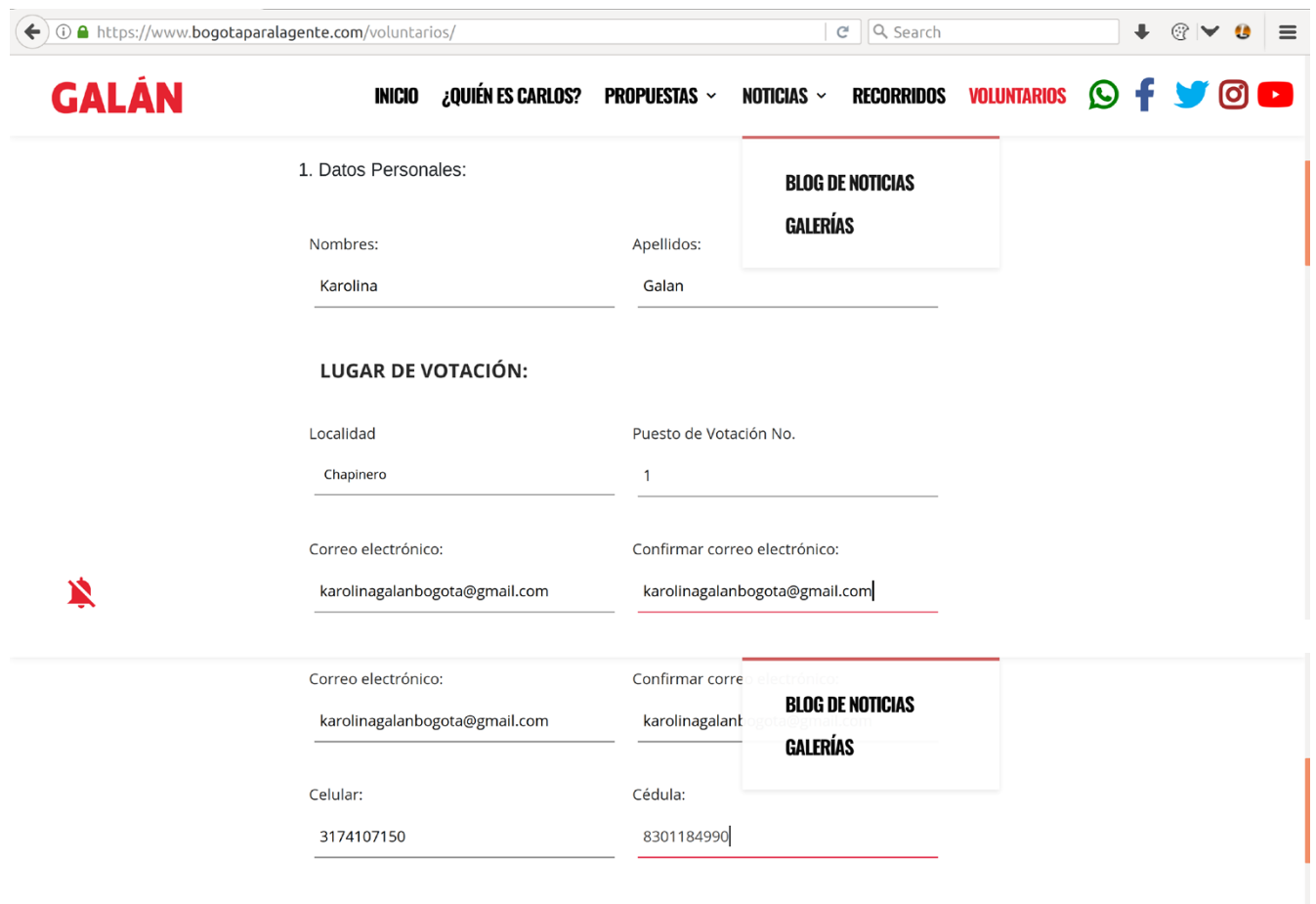

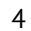

2. De cuales temas deseas enterarte y aportar:

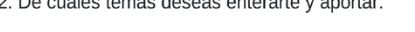

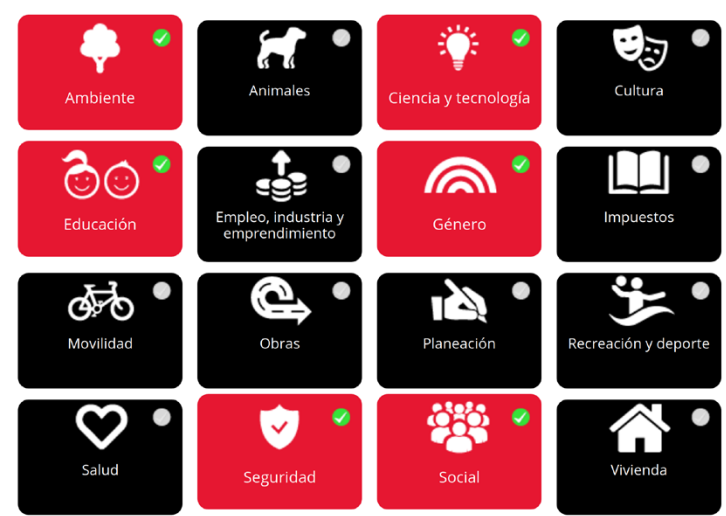

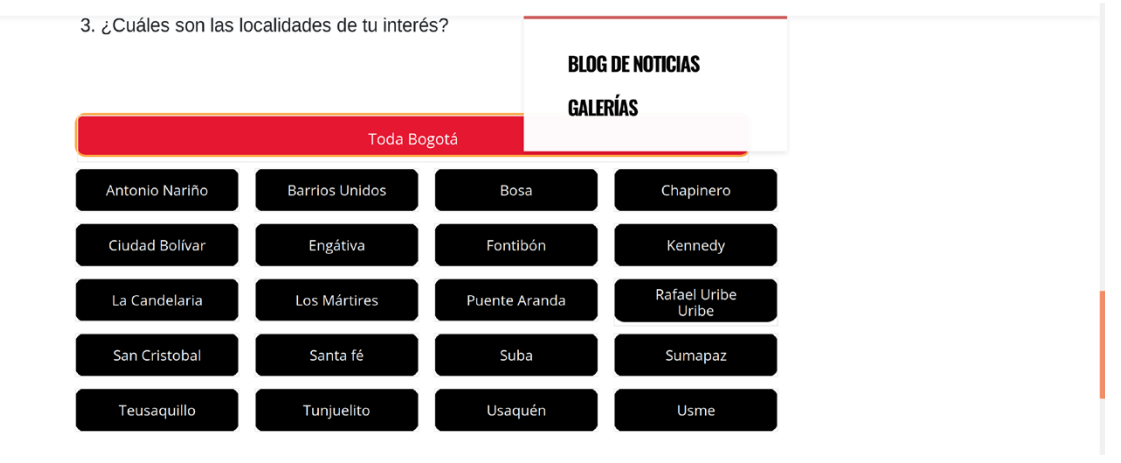

5. Para el día 27 de octubre de 2019, Día de la Eleccior **BLOG DE NOTICIAS** apoyarnos: **GALERÍAS TESTIGO ELECTORAL** 

- 
- **TESTIGO COMISIÓN ESCRUTADORA**
- O NINGUNO

Al enviar autorizo al equipo de Carlos Galán y Bogotá para la gente a contactarme por correos electrónicos y a mi número celular.

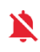

⋟

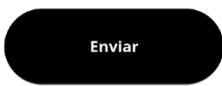

# **Sitio web de la campaña de Hollman Morris**

URL del formulario: <https://hollmanmorris.co>

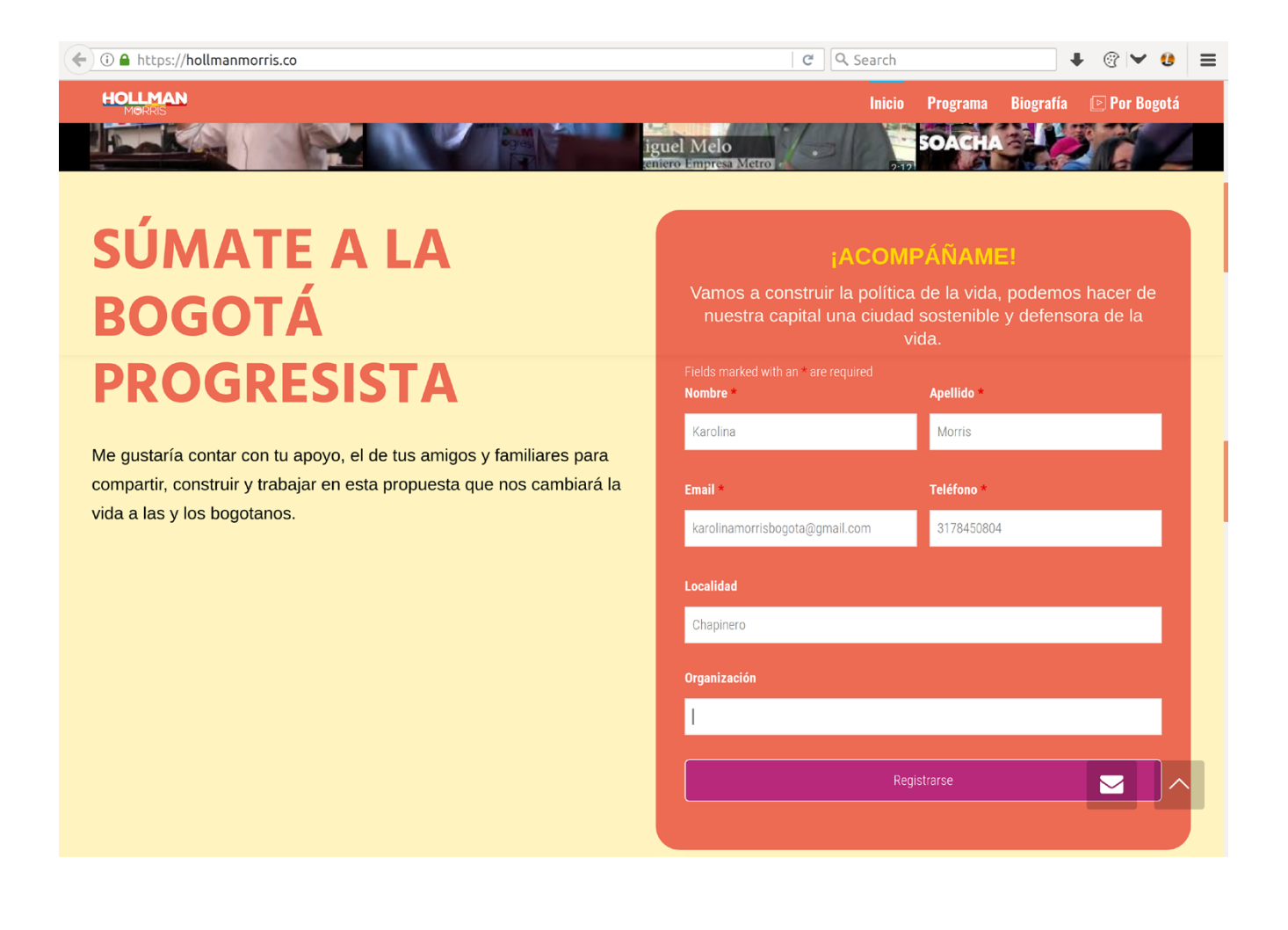

# **Sitio web de la campaña de Miguel Uribe Turbay**

URL del formulario: <https://www.migueluribeturbay.co>

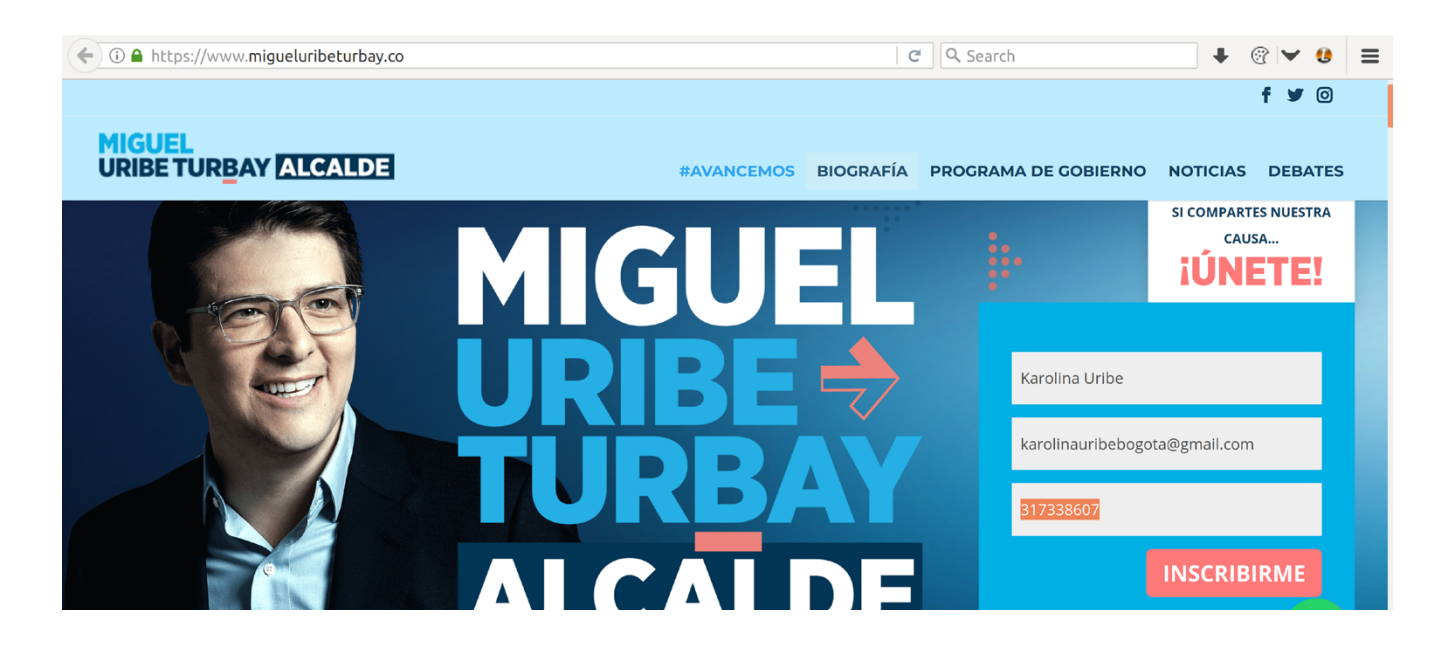

# *Whois* **y alojamientos de los servidores web**

Con eso en mente, se ejecutan para cada sitio una resolución de dominio y un whois como presentamos en el Pequeño Manual. En cuanto a la resolución de dominio, se hace en dos etapas:

- 1. la determinación del servidor de dominio (DNS) autoridad para el dominio, con el comando host -t ns DOMINIO.
- 2. la determinación de la dirección IP del servidor web de este dominio mediante el comando nslookup.

Ambas comandos se ejecutaron desde nuestro computador en una terminal del sistema operativo Linux /Ubuntu 18.04 LTS.

#### **Sitio web de la campaña de Claudia López**

Observamos que una resolución de dominio sobre el servidor web de ["clau](http://claudia-lopez.com)[dia-lopez.com"](http://claudia-lopez.com) resulta en la dirección IP: 23.227.38.32. El resultado del whois muestra que esta dirección IP pertenece a la empresa Shopify Inc., ubicada en Canadá.

```
k-lab@klab-Inspiron-7559:~$ host -t ns claudia-lopez.com
claudia-lopez.com name server beau.ns.cloudflare.com.
claudia-lopez.com name server ali.ns.cloudflare.com.
k-lab@klab-Inspiron-7559:~$ nslookup www.
claudia-lopez.com beau.ns.cloudflare.com
Server: beau.ns.cloudflare.com
Address: 173.245.59.73#53
www.claudia-lopez.com canonical name = claudia-lopez.com.
Name: claudia-lopez.com
Address: 23.227.38.32
k-lab@klab-Inspiron-7559:~$ whois 23.227.38.32
#
# ARIN WHOIS data and services are subject to the Terms of Use
# available at: https://www.arin.net/resources/registry/whois/tou/
#
# If you see inaccuracies in the results, please report at
# https://www.arin.net/resources/registry/whois/inaccuracy_reporting/
#
# Copyright 1997-2019, American Registry for Internet Numbers, Ltd.
#
NetRange: 23.227.32.0 - 23.227.63.255
CIDR: 23.227.32.0/19
NetName: SHOPIFY-NET
```
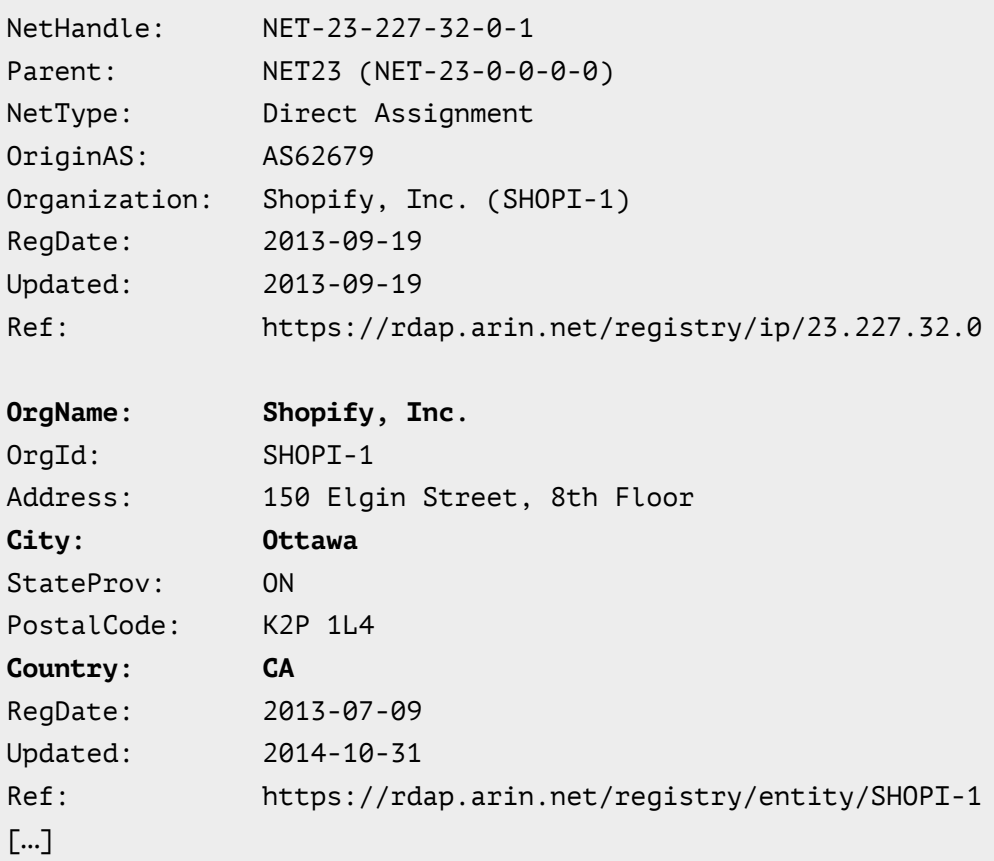

## **Sitio web de la campaña de Carlos Fernando Galán**

La resolución de dominio sobre el servidor web de ["bogotaparalagente.com](http://bogotaparalagente.com)" resulta en la dirección IP: 13.59.55.62. El resultado del whois muestra que esta dirección IP pertenece a la empresa Amazon Technologies Inc., ubicada en Estados Unidos (en el estado de Washington).

```
k-lab@klab-Inspiron-7559:~$ host -t ns bogotaparalagente.com
bogotaparalagente.com name server dns2.registrar-servers.com.
bogotaparalagente.com name server dns1.registrar-servers.com.
k-lab@klab-Inspiron-7559:~$ nslookup www.
bogotaparalagente.com dns1.registrar-servers.com
Server: dns1.registrar-servers.com
Address: 156.154.132.200#53
www.bogotaparalagente.com canonical name = bogotaparalagente.com.
Name: bogotaparalagente.com
Address: 13.59.55.62
      k-lab@klab-Inspiron-7559:~$ whois 13.59.55.62
#
# ARIN WHOIS data and services are subject to the Terms of Use
# available at: https://www.arin.net/resources/registry/whois/tou/
#
# If you see inaccuracies in the results, please report at
# https://www.arin.net/resources/reqistry/whois/inaccuracy reporting/
#
# Copyright 1997-2019, American Registry for Internet Numbers, Ltd.
#
```
NetRange: 13.52.0.0 - 13.59.255.255 CIDR: 13.56.0.0/14, 13.52.0.0/14

9

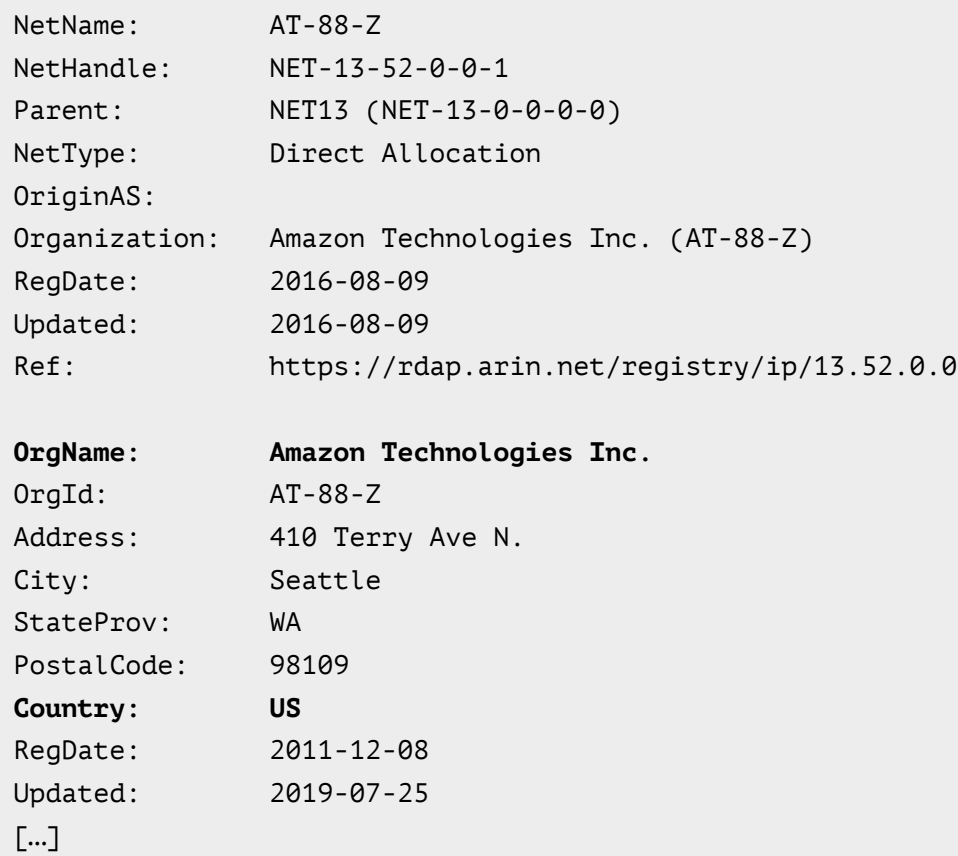

### **Sitio web de la campaña de Hollman Morris**

La resolución de dominio sobre el servidor web de "[hollmanmorris.co](http://hollmanmorris.co)" resulta en la dirección IP: 160.153.132.207. El resultado del whois muestra que esta dirección IP pertenece a la empresa GoDaddy.com LLC., ubicada en Estados Unidos (en el estado de Arizona).

```
k-lab@klab-Inspiron-7559:~$ host -t ns hollmanmorris.co
hollmanmorris.co name server ns68.domaincontrol.com.
hollmanmorris.co name server ns67.domaincontrol.com.
k-lab@klab-Inspiron-7559:~$ nslookup www.
hollmanmorris.co ns67.domaincontrol.com
Server: ns67.domaincontrol.com
Address: 97.74.103.44#53
www.hollmanmorris.co canonical name = hollmanmorris.co.
Name: hollmanmorris.co
Address: 160.153.132.207
k-lab@klab-Inspiron-7559:~$ whois 160.153.132.207
#
# ARIN WHOIS data and services are subject to the Terms of Use
# available at: https://www.arin.net/resources/registry/whois/tou/
#
# If you see inaccuracies in the results, please report at
# https://www.arin.net/resources/registry/whois/inaccuracy_reporting/
#
# Copyright 1997-2019, American Registry for Internet Numbers, Ltd.
#
NetRange: 160.153.0.0 - 160.153.255.255
```
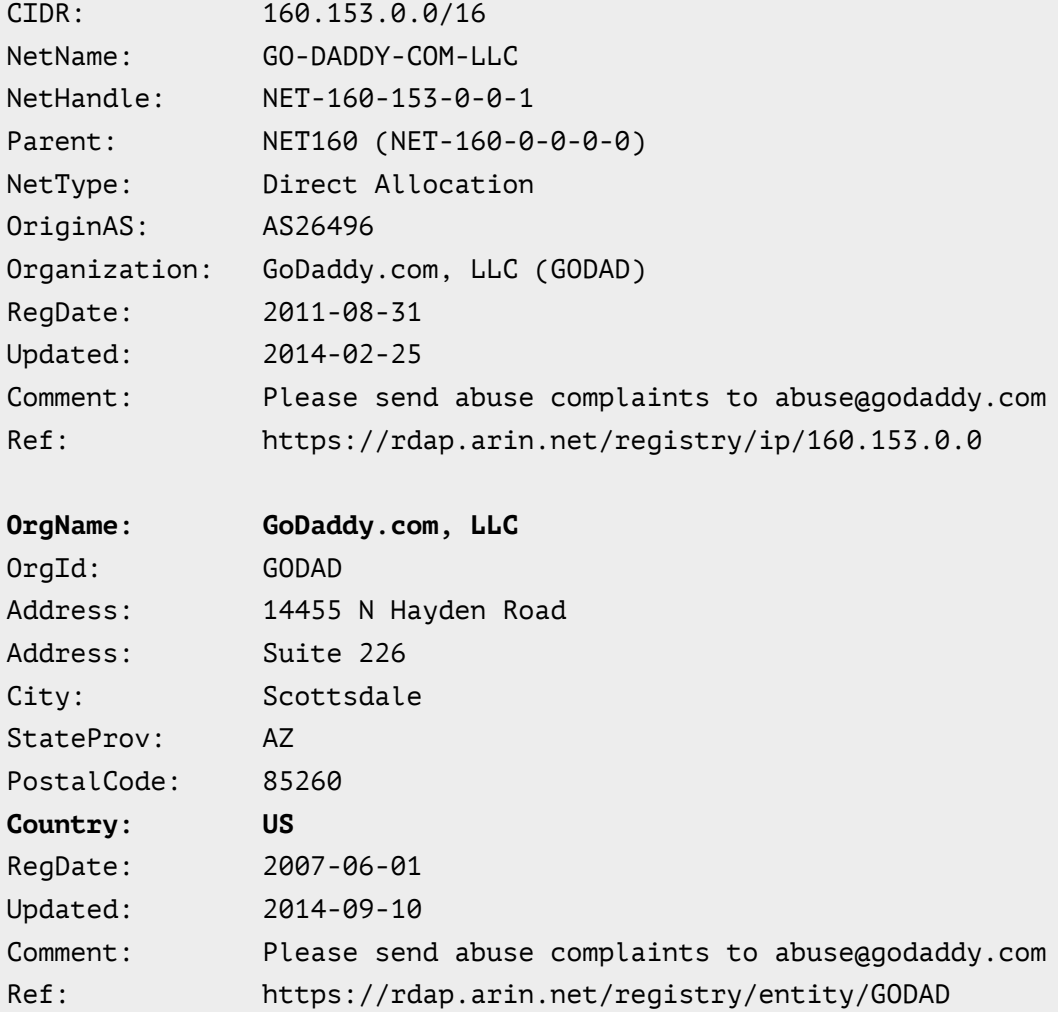

## **Sitio web de la campaña de Miguel Uribe Turbay**

La resolución de dominio sobre el servidor web de ["migueluribeturbay.co](http://migueluribeturbay.co)" resulta en la dirección IP: 8.233.228.166. El resultado del whois muestra que esta dirección IP pertenece a la empresa Amazon Technologies Inc., ubicada en Estados Unidos (en el estado de Washington).

```
k-lab@klab-Inspiron-7559:~$ host -t ns migueluribeturbay.co
migueluribeturbay.co name server ns28.domaincontrol.com.
migueluribeturbay.co name server ns27.domaincontrol.com.
k-lab@klab-Inspiron-7559:~$ nslookup www.
migueluribeturbay.co ns27.domaincontrol.com
Server: ns27.domaincontrol.com
Address: 97.74.103.14#53
www.migueluribeturbay.co canonical name = migueluribeturbay.co.
Name: migueluribeturbay.co
Address: 18.233.228.166
k-lab@klab-Inspiron-7559:~$ whois 18.233.228.166
#
# ARIN WHOIS data and services are subject to the Terms of Use
# available at: https://www.arin.net/resources/registry/whois/tou/
#
# If you see inaccuracies in the results, please report at
# https://www.arin.net/resources/registry/whois/inaccuracy_reporting/
#
# Copyright 1997-2019, American Registry for Internet Numbers, Ltd.
#
NetRange: 18.128.0.0 - 18.255.255.255
```
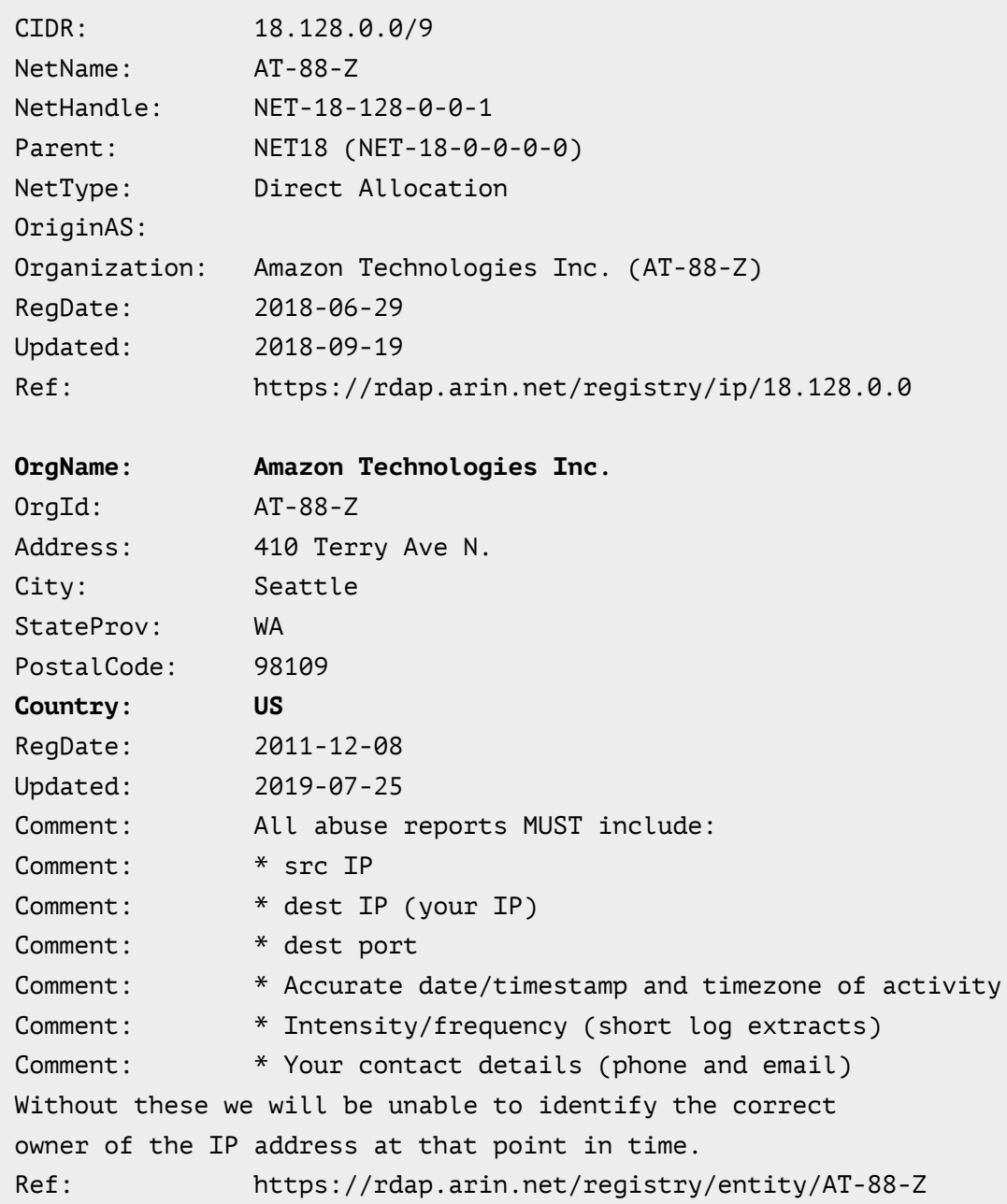

La realización del mismo análisis al dominio "marketing.migueluribeturbay.com", que vimos que aparece en las cookies de la página, resultó en la dirección IP 174.129.173.245, perteneciente a Amazon Web Services, localizada en Seattle, Estados Unidos.

nslookup marketing.migueluribeturbay.co ns27.domaincontrol.com Server: ns27.domaincontrol.com Address: 97.74.103.14#53 Name: marketing.migueluribeturbay.co **Address: 174.129.173.245**

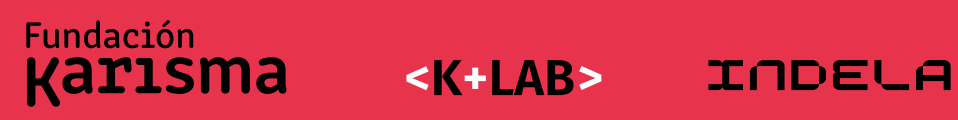

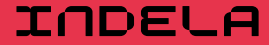